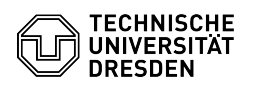

## Backup: SSL Verbindungsprobleme

23.07.2024 04:10:40

## **FAQ-Artikel-Ausdruck**

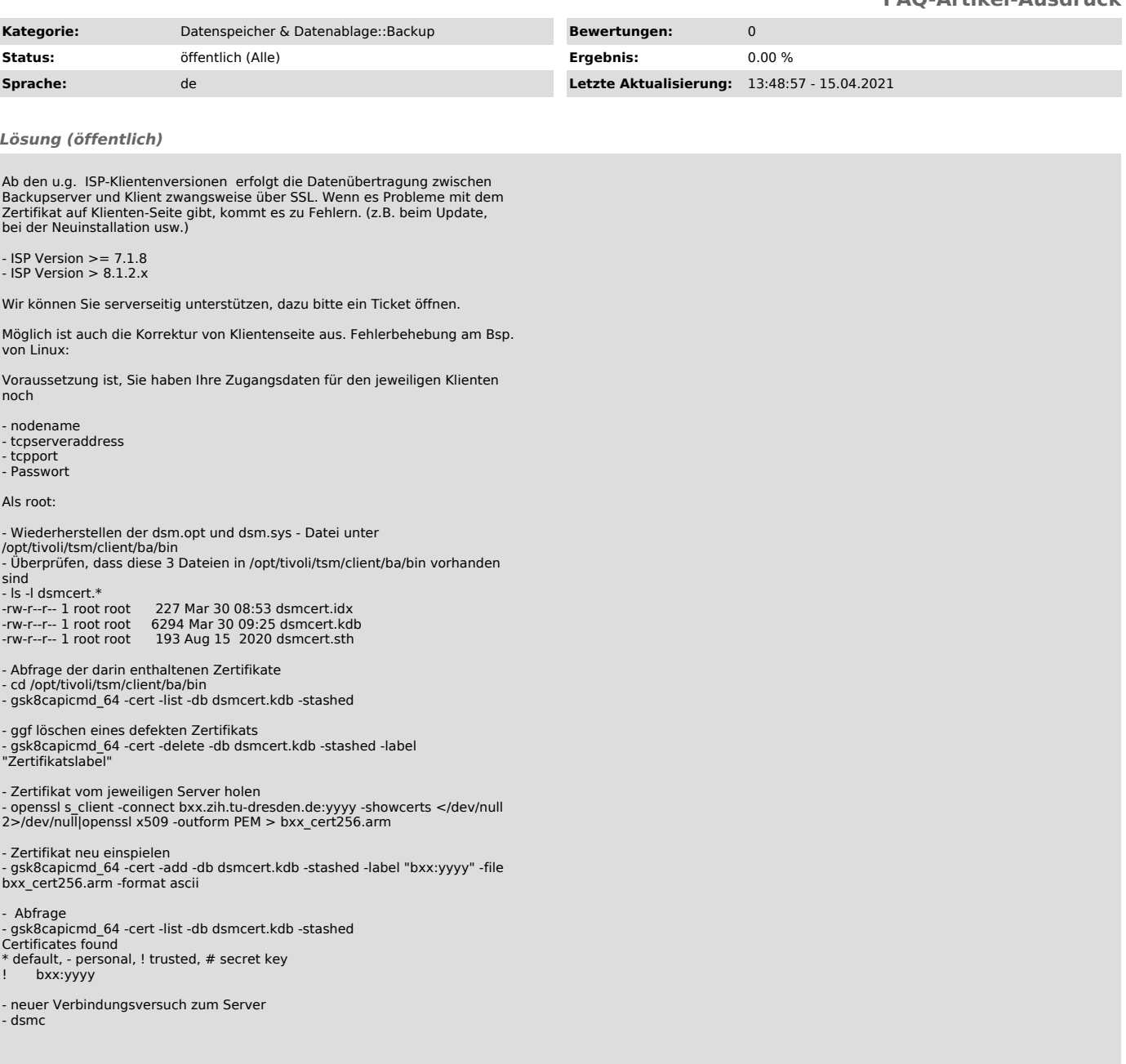